## **Министерство науки и высшего образования РФ**

## **ФГБОУ ВО Уральский государственный лесотехнический университет**

## **Институт леса и природопользования**

*Кафедра землеустройства и кадастров*

## **РАБОЧАЯ ПРОГРАММА ДИСЦИПЛИНЫ**

включая фонд оценочных средств и методические указания для самостоятельной работы обучающихся

## **Б1.О.35. Географические информационные системы**

Направление подготовки 21.03.02 Землеустройство и кадастры Программа подготовки – бакалавриат Квалификация - бакалавр Направленность (профиль) – "Кадастр недвижимости" Количество зачётных единиц (часов) – 6 (216)

г. Екатеринбург, 2023

/Ю.Б. Пыжьянов/ Разработчик

Рабочая программа утверждена на заседании кафедры землеустройства и кадастров (протокол № 01 от «12» января 2023 года).

О.Б. Мезенина/ Зав. кафедрой

Рабочая программа рекомендована к использованию в учебном процессе методической комиссией института леса и природопользования (протокол № 4 от 31 января 2023 года).

 $\sqrt{O.B.}$ Сычугова/ Председатель методической комиссии ИЛП

Рабочая программа утверждена директором института леса и природопользования

Lucy 13.A. Harnmon Директор ИЛП

09 февраля 2023 года

## Оглавление

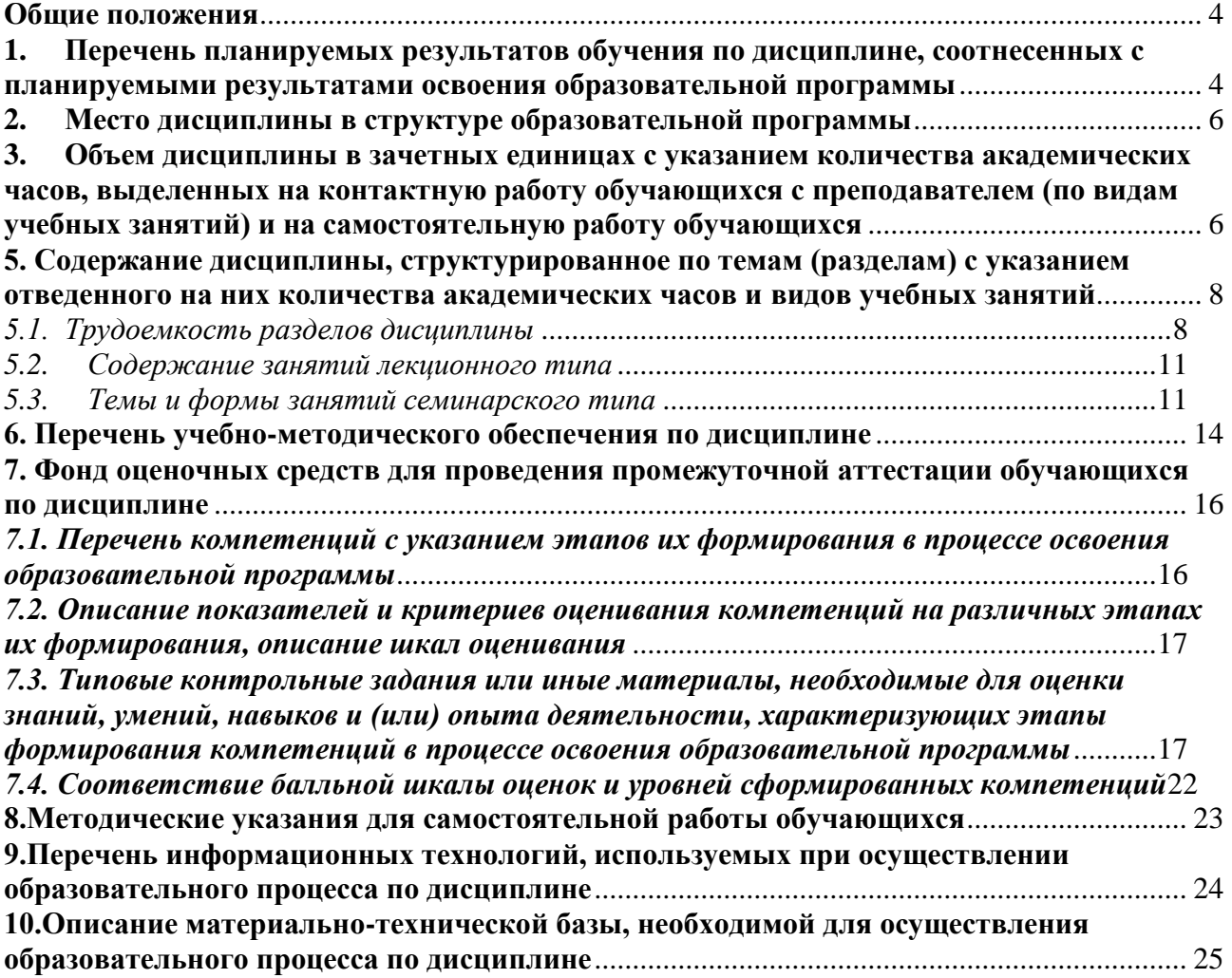

### **1. Общие положения**

<span id="page-3-0"></span>Наименование дисциплины – Географические информационные системы, относится к блоку Б1 учебного плана, входящего в состав образовательной программы высшего образования 21.03.02 – Землеустройство и кадастры (профиль - кадастр недвижимости). Дисциплина «Географические информационные системы» является обязательной дисциплиной.

Нормативно-методической базой для разработки рабочей программы учебной дисциплины «Географические информационные системы» являются:

 Федеральный закон "Об образовании в Российской Федерации", утвержденный приказом Минобрнауки РФ № 273-ФЗ от 29.12.2012;

 Приказ Минобрнауки России № 301 от 05.04.2017 г. Об утверждении порядка организации и осуществления образовательной деятельности по образовательным программам высшего образования - программам бакалавриата, программам специалитета, программам магистратуры.

 Профессиональный стандарт «Специалист в сфере кадастрового учета и государственной регистрации прав» (Утвержден приказом Министерства труда и социальной защиты Российской Федерации от 12.10.2021 № 718н)

 Профессиональный стандарт «Специалист в области инженерно-геодезических изысканий для градостроительной деятельности» (утвержденного приказом Министерства труда и социальной защиты Российской Федерации от 21.10.2021 № 746н)

 Профессиональный стандарт «Землеустроитель» (утвержденный приказом Министерства труда и социальной защиты РФ от 29.06.2021 № 434н).

 Федеральный государственный образовательный стандарт высшего образования (ФГОС ВО) по направлению подготовки 21.03.02 «Землеустройство и кадастры» (уровень бакалавриат), утвержденный приказом Министерства образования и науки РФ № 978 от 12.08.2020;

 Учебные планы образовательной программы высшего образования направления 21.03.02 – Землеустройство и кадастры (профиль - кадастр недвижимости), подготовки бакалавров по очной, заочной и очно-заочной формам обучения, одобренные Ученым советом УГЛТУ (протокол №6 от 16.03.2023 г.) и утвержденный ректором УГЛТУ.

Обучение по образовательной программе 21.03.02 – Землеустройство и кадастры (профиль - кадастр недвижимости) осуществляется на русском языке.

### <span id="page-3-1"></span>**2. Перечень планируемых результатов обучения по дисциплине, соотнесенных с планируемыми результатами освоения образовательной программы**

Планируемыми результатами обучения по дисциплине, являются знания, умения, владения и/или опыт деятельности, характеризующие этапы/уровни формирования компетенций и обеспечивающие достижение планируемых результатов освоения образовательной программы в целом.

Цель дисциплины: обучение студентов теоретическим и практическим основам информационных технологий, применяемым в землеустройстве и кадастре, современным методам создания, обработки и использования информации землеустройства и кадастра.

#### Задачи изучения дисциплины:

сформировать цельное представление о составе, структуре и основных элементах географических информационных систем (ГИС), классификациях и применении; способах представления, хранения и отображения информации в ГИС.

#### Процесс изучения дисциплины направлен на формирование следуюших компетенций:

ПК-2- Способен использовать пространственные данные при ведении государственного кадастра недвижимости

ОПК-9 - Способен понимать принципы работы современных информационных технологий и использовать их для решения задач профессиональной деятельности

#### В результате изучения дисциплины обучающийся должен:

Знать: основные понятия и определения геоинформатики, картографии, компьютерной графики, приемы и методы сбора и обработки пространственной информации; технологические вопросы взаимодействия различных подсистем ГИС; определения и возможности географических информационных систем, их структуру, состав, функциональные возможности и требования, предъявляемые к ГИС; место и роль географических информационных систем в процессе создания планов и карт.

Уметь: создавать базы данных и использовать ресурсы Интернета; работать и использовать информацию как источник решения профессиональных и социальных задач; осуществлять сбор и обработку пространственной информации; «читать» и анализировать карты; создавать при помощи ГИС-технологий тематические карты для целей экологического зонирования и районирования, территориального планирования и управления природопользованием; уметь характеризовать, формулировать пространственные объекты.

Владеть: навыками создания фрагментов тематических карт, используемых при проведении работ по землеустройству и земельному кадастру, иметь навыки работы с компьютером как средством управления информацией

• основными методами, способами и средствами получения, хранения, переработки пространственной информации; навыками послойной и объектно-ориентированной организации пространственной информации; подходами и методами ГИС для пространственно-временного анализа и оценки состояния окружающей среды; навыками работы с системами глобального спутникового позиционирования (GPSиGLANAS).

### 3 Место дисциплины в структуре образовательной программы

<span id="page-5-0"></span>Данная учебная дисциплина относится к дисциплинам части, формируемой участниками образовательных отношений, что означает формирование в процессе обучения профессиональных знаний и компетенций в рамках выбранного профиля.

Освоение дисциплины является необходимой основой для последующего изучения дисциплин ОПОП и написания выпускной квалификационной работы.

Перечень обеспечивающих, сопутствующих и обеспечиваемых дисшилин.

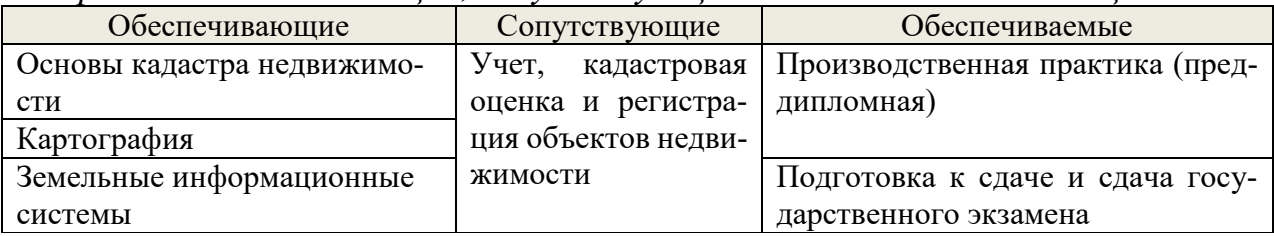

Указанные связи дисциплины «Географические информационные системы» дают обучающемуся системное представление о комплексе изучаемых дисциплин в соответствии с ФГОС, что обеспечивает требуемый теоретический уровень и практическую направленность в системе обучения и будущей деятельности выпускника.

#### <span id="page-5-1"></span>Объем дисциплины в зачетных единицах с указанием количе- $3<sub>1</sub>$ ства академических часов, выделенных на контактную работу обучающихся с преподавателем (по видам учебных занятий) и на самостоятельную работу обучающихся

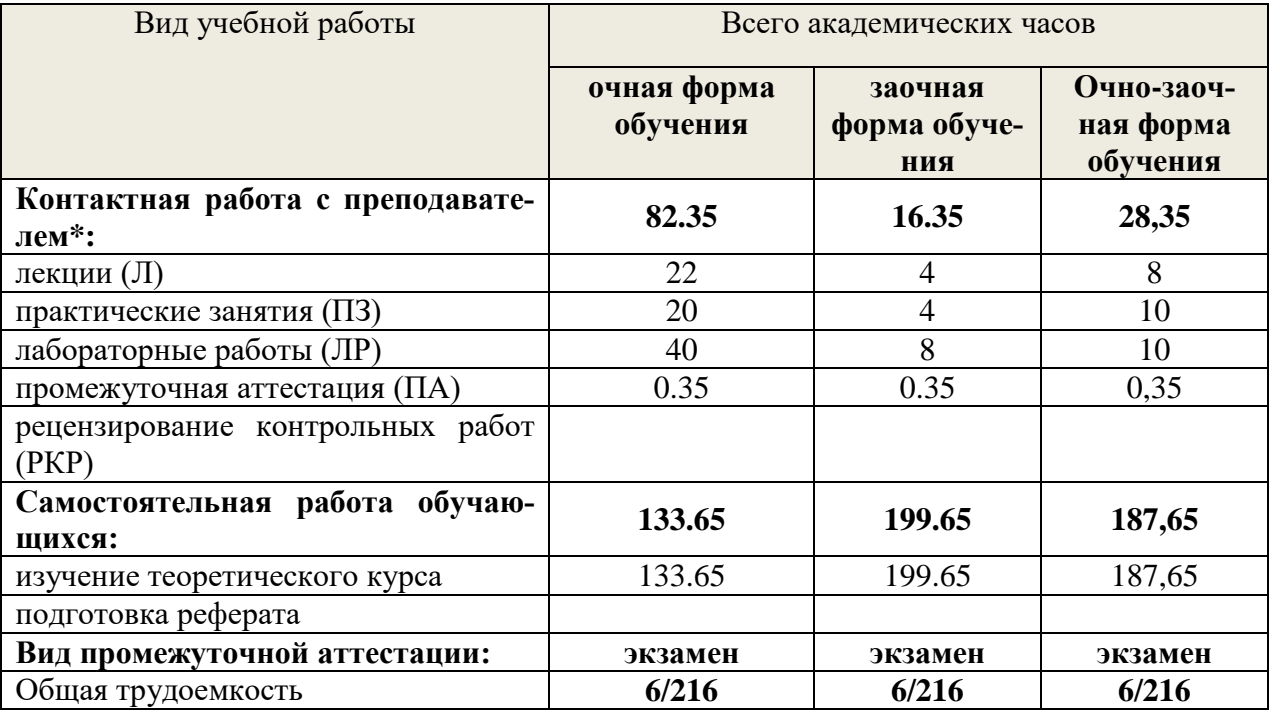

Общая трудоемкость дисциплины составляет 6 зачетные единицы, 216 часа.

\* Контактная работа по дисциплине может включать в себя занятия лекционного типа, практические и (или) лабораторные занятия, групповые и индивидуальные консультации и самостоятельную работу обучающихся под руководством преподавателя, в том числе в электронной информационной образовательной среде, а также время, отведенное на промежуточную аттестацию. Часы контактной работы определяются «Положением об установлении минимального объема контактной работы обучающихся с преподавателем, а также максимального объема занятий лекционного и семинарского типов в ФГБОУ ВО УГЛТУ.

В учебном плане отражена контактная работа только занятий лекционного и практического типа. Иные виды контактной работы планируются в трудоемкость самостоятельной работы, включая контроль

## **5. Содержание дисциплины, структурированное по темам (разделам) с указанием отведенного на них количества академических часов и видов учебных занятий**

*5.1. Трудоемкость разделов дисциплины*

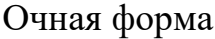

<span id="page-7-1"></span><span id="page-7-0"></span>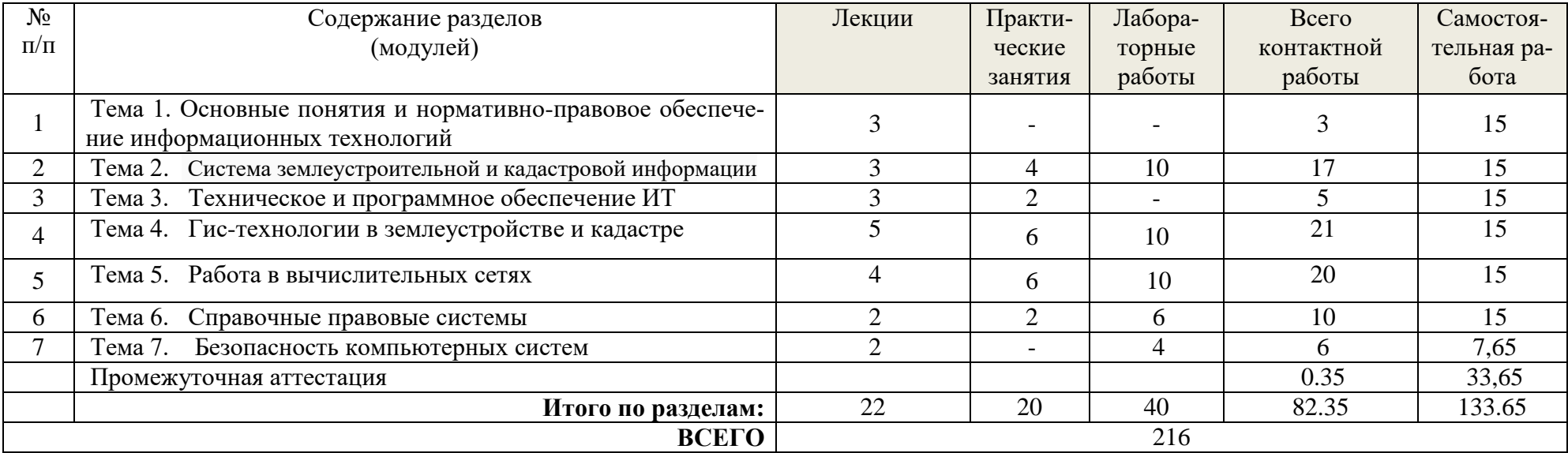

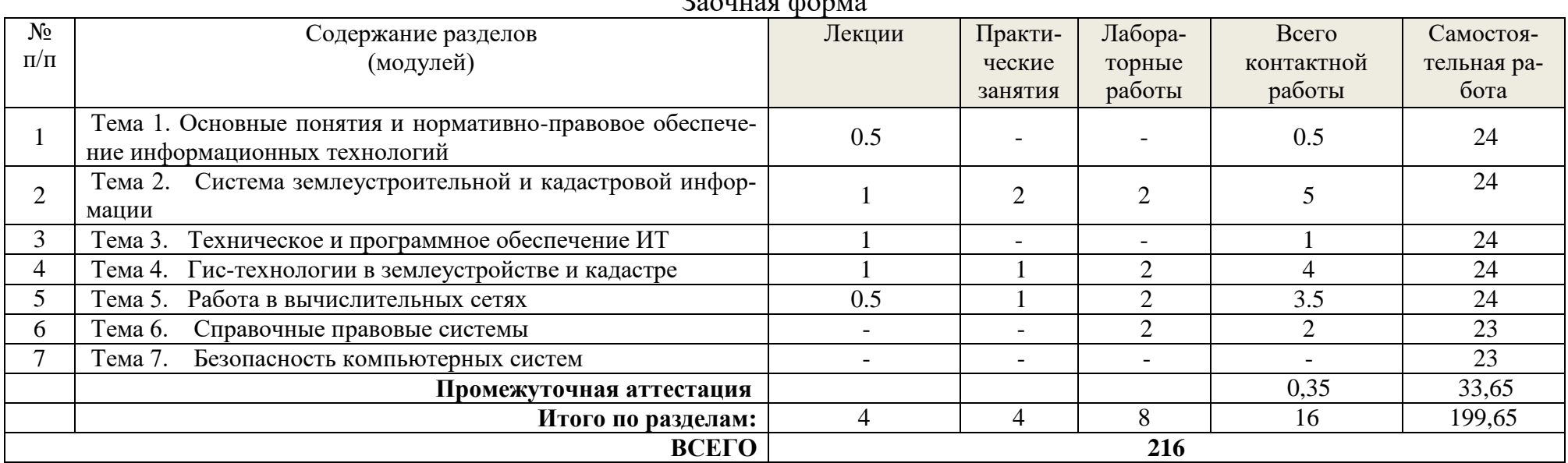

Заочная форма

# Очно-заочная форма

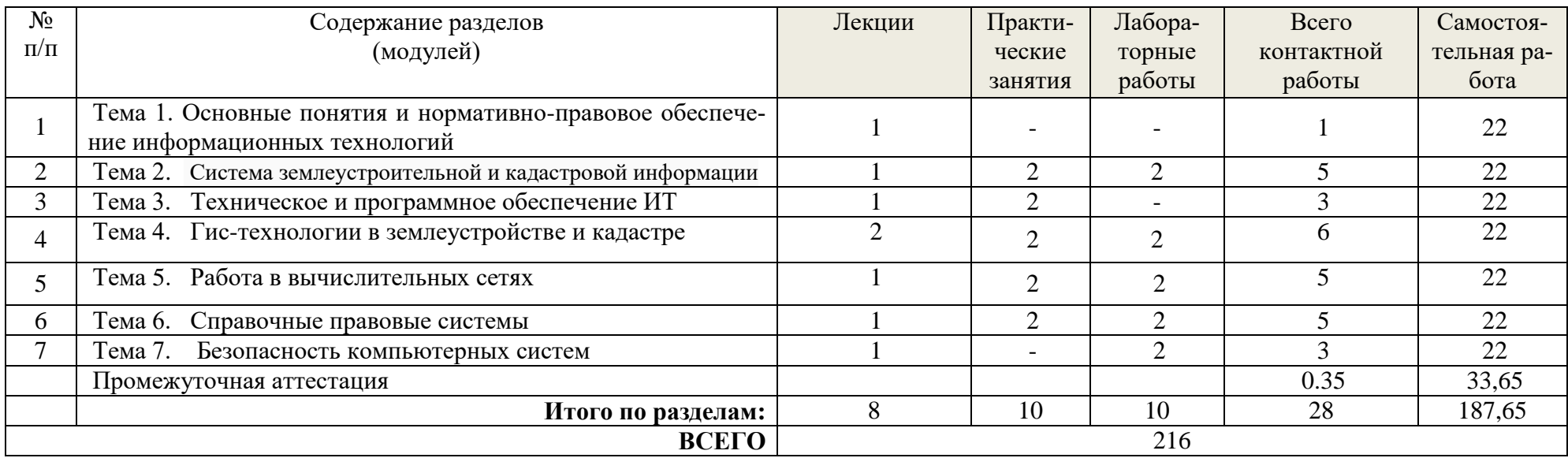

## *5.2. Содержание занятий лекционного типа*

### <span id="page-10-0"></span>**Тема 1. Основные понятия и нормативно-правовое обеспечение информационных технологий**

Понятие ИТ. Цель ИТ. Цикл жизни информации. Характеристики информации. Нормативно-правовое обеспечение ИТ. Основные понятия ФЗ «Об информации, информатизации и защите информации». ФЗ «О техническом регулировании»

## **Тема 2. Система землеустроительной и кадастровой информации**

Информация и ее основные виды в землеустройстве и кадастре. Специфика землеустроительной и кадастровой информации. Способы хранения документированной информации землеустройства и кадастра. Архивные фонды организаций и специализированные государственные фонды и базы данных, осуществляющие хранение информации в области землеустройства и кадастра. Понятие информационного взаимодействия, его виды

### **Тема 3. Техническое и программное обеспечение ИТ**

Понятие технического обеспечения. Понятие программного обеспечения. Этапы развития технических средств. Устройство ПК. Классификация программного обеспечения. системное программное обеспечение. Прикладное программное обеспечение

#### **Тема 4. Гис-технологии в землеустройстве и кадастре**

Понятие о географических информационных системах (ГИС), их структура, классификация и применение. Способы представления, хранения и отображения информации в ГИС. Создание компьютерных землеустроительных карт и атласов. Обзор программных средств, обеспечивающих создание ГИС в землеустроительном производстве. Классические ГИС профессионального уровня. MapInfoProfessional. ArcGIS.

#### **Тема 5. Работа в вычислительных сетях**

Понятие информационной сети. Вычислительные сети. Классификация вычислительных сетей. Компоненты коммуникационной сети

#### **Тема 6. Справочные правовые системы**

Понятие справочных правовых систем. Принципы хранения информации в справочных правовых системах. Виды СПС. Консультант плюс. Гарант

#### **Тема 7. Безопасность компьютерных систем**

Понятие безопасности КС. Понятие санкционированного и несанкционированного доступа. Угрозы безопасности

### *5.3. Темы и формы занятий семинарского типа*

<span id="page-10-1"></span>Учебным планом дисциплины предусмотрены практические занятия

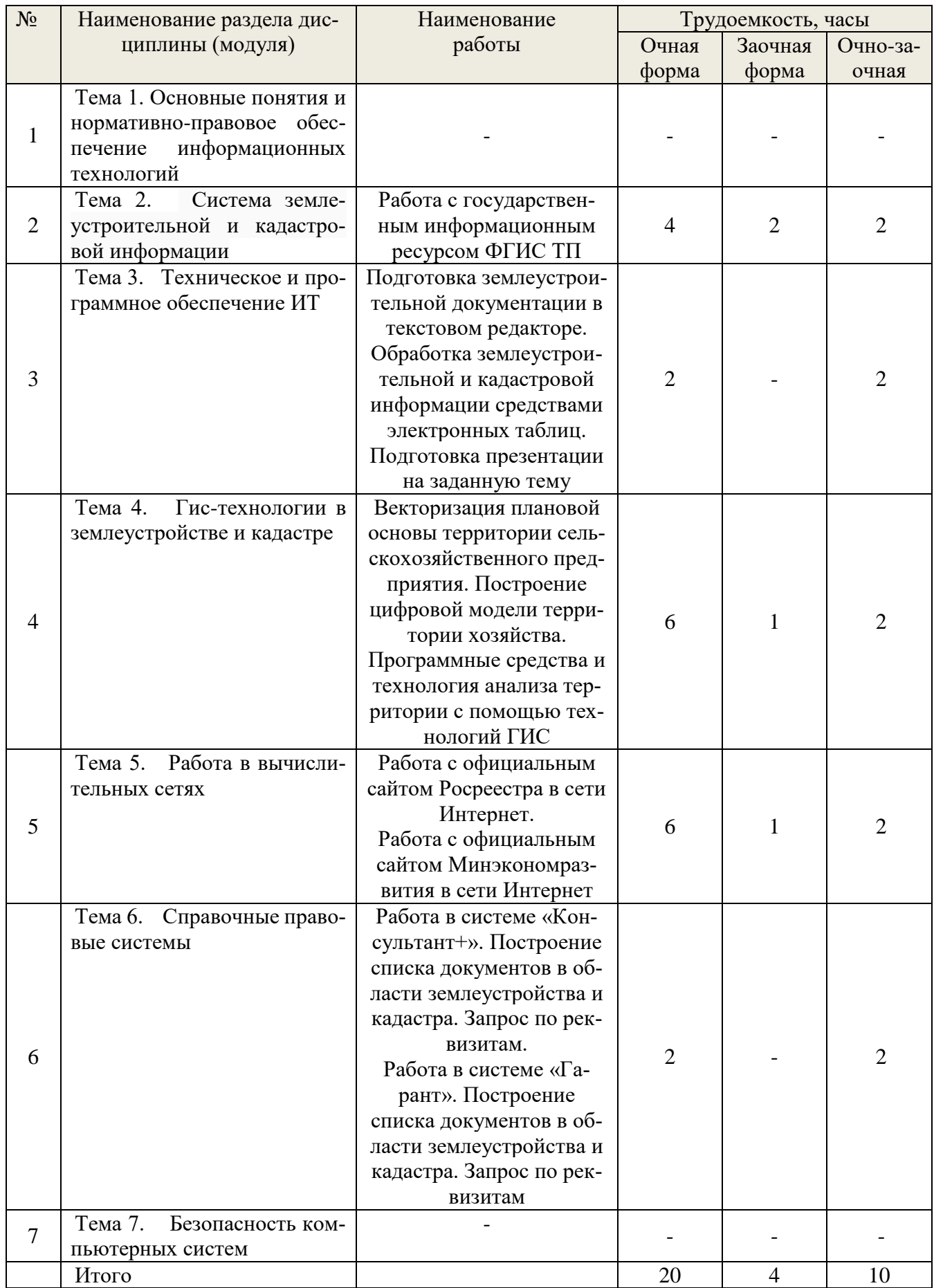

Во время проведения занятий используются активные и интерактивные формы.

| $N_2$          | Наименование раздела дис-                                                                          | Наименование                                                                                                | Трудоемкость, часы |                |                |
|----------------|----------------------------------------------------------------------------------------------------|----------------------------------------------------------------------------------------------------|--------------------|----------------|----------------|
|                | циплины (модуля)                                                                                   | работы                                                                                                    | Очная              | Заочная        | Очно-за-       |
|                |                                                                                                    |                                                                                                    | форма              | форма          | очная          |
| $\mathbf{1}$   | Тема 1. Основные понятия и<br>нормативно-правовое обес-<br>информационных<br>печение<br>технологий |                                                                                                    |                    |                |                |
| $\overline{2}$ | Тема 2.<br>Система земле-<br>устроительной и кадастро-<br>вой информации                           | Работа с государствен-<br>ным информационным<br>ресурсом ФГИС ТП                                            | $\overline{4}$     | $\overline{2}$ | $\overline{2}$ |
| 3              | Тема 3. Техническое и про-<br>граммное обеспечение ИТ                                              | Обработка землеустро-<br>ительной и кадастровой<br>информации сред-<br>ствами электронных<br>таблиц.        | $\overline{2}$     |                |                |
| $\overline{4}$ | Тема 4.<br>Гис-технологии в<br>землеустройстве и кадастре                                          | Построение цифровой<br>модели территории хо-<br>зяйства.                                                    | 6                  | 1              | $\overline{2}$ |
| 5              | Тема 5. Работа в вычисли-<br>тельных сетях                                                         | Работа с официальным<br>сайтом Росреестра в<br>сети Интернет.                                               | 6                  | $\mathbf{1}$   | $\overline{2}$ |
| 6              | Тема 6. Справочные право-<br>вые системы                                                           | Построение списка до-<br>кументов в области зем-<br>леустройства и ка-<br>дастра. Запрос по рек-<br>визитам | $\overline{2}$     |                | 2              |
| $\overline{7}$ | Тема 7.<br>Безопасность ком-<br>пьютерных систем                                                   |                                                                                                    |                    |                | $\overline{2}$ |
|                | Итого                                                                                              |                                                                                                    | 20                 | $\overline{4}$ | 10             |

Учебным планом дисциплины предусмотрены лабораторные занятия

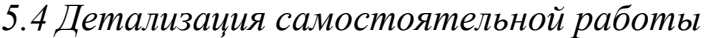

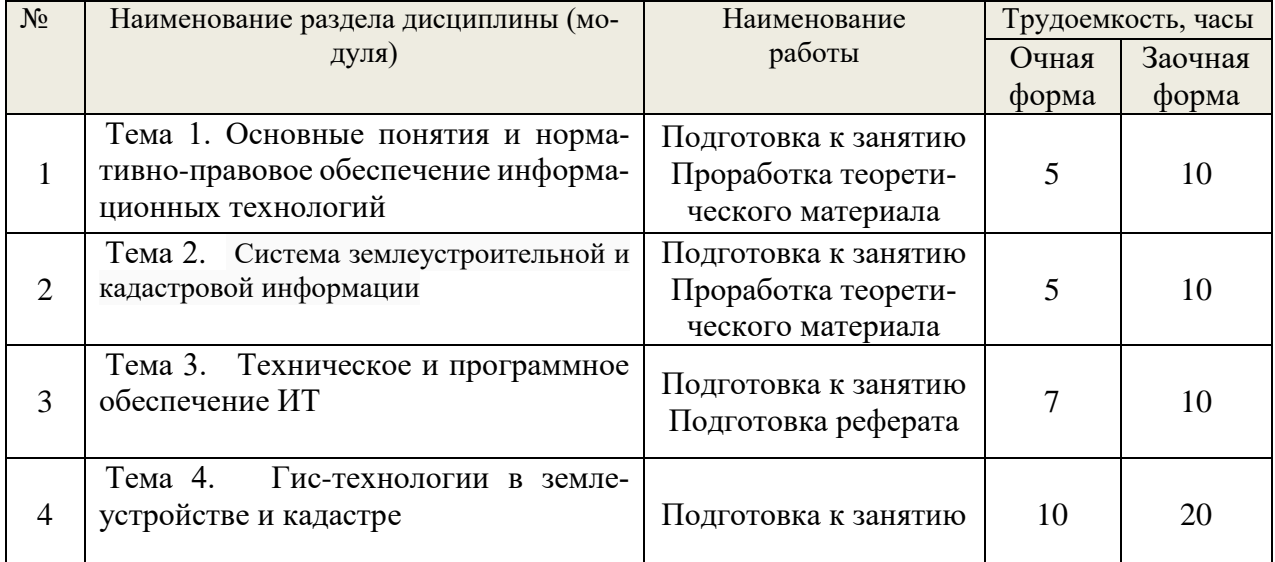

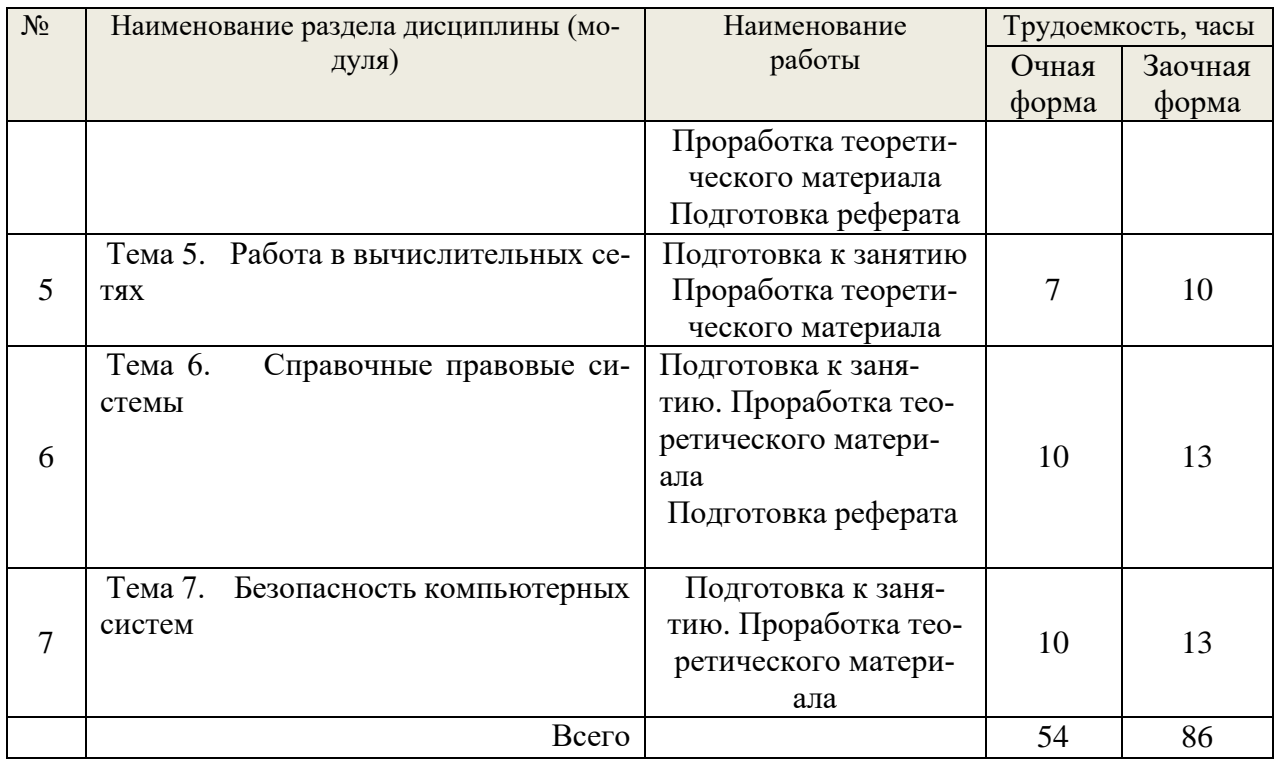

# <span id="page-13-0"></span>**6. Перечень учебно-методического обеспечения по дисциплине**

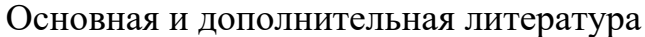

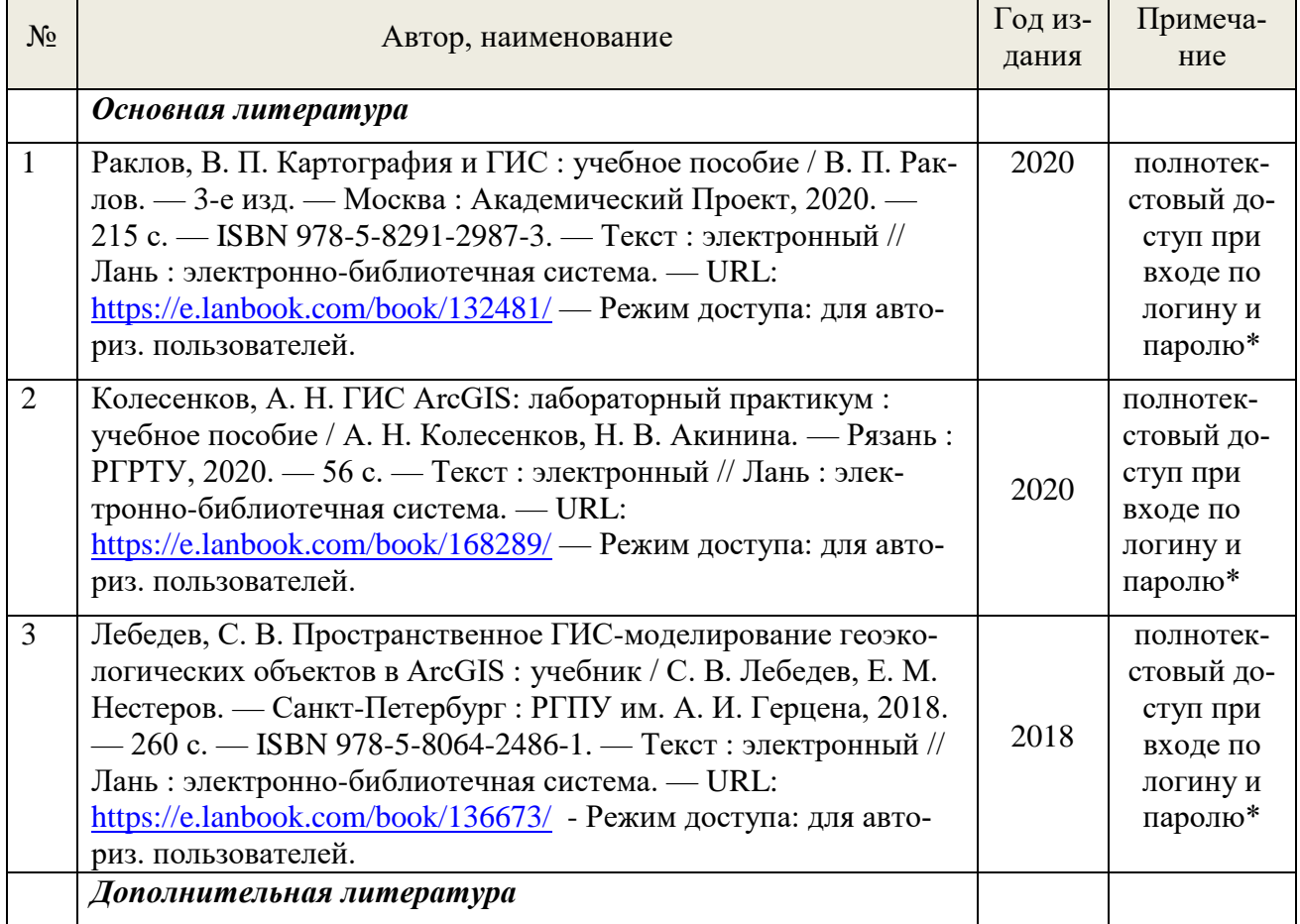

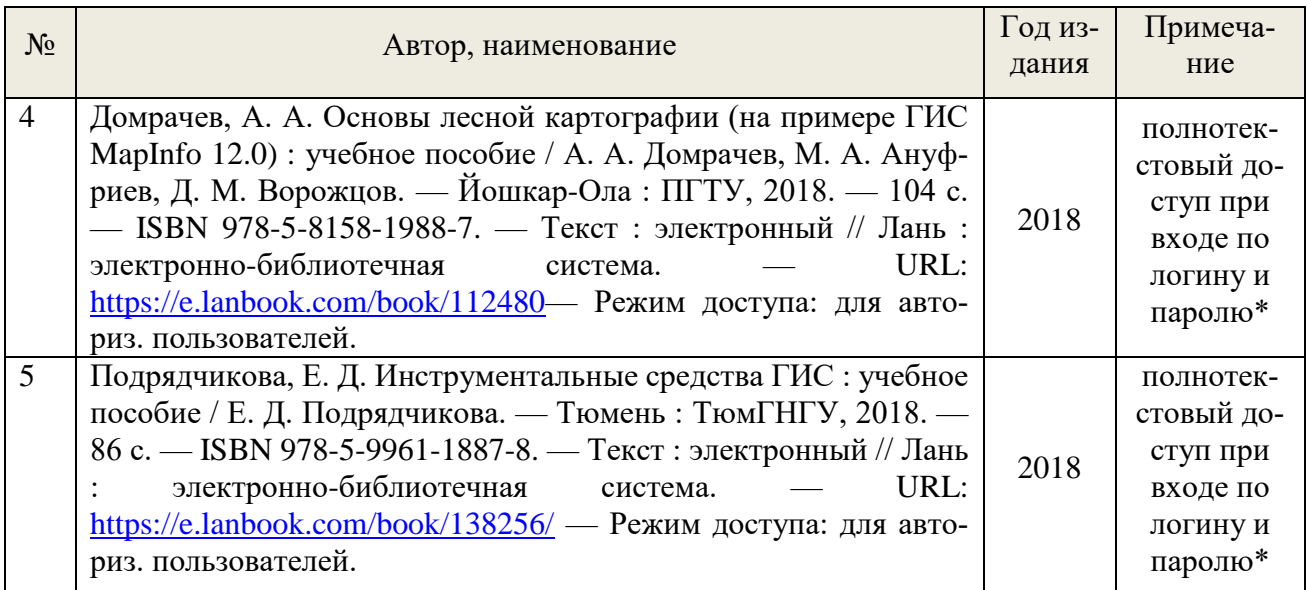

\* - прежде чем пройти по ссылке, необходимо войти в систему

Функционирование электронной информационно-образовательной среды обеспечивается соответствующими средствами информационно-коммуникационных технологий.

#### **Электронные библиотечные системы**

– электронно-библиотечная система «Лань». Договор №024/23-ЕП-44-06 от 24.03.2023 г. Срок действия: 09.04.2023-09.04.2024;

– электронно-библиотечная система «Университетская библиотека онлайн». Договор №85-05/2022/0046/22-ЕП-44-06 от 27.05.2022 г. Срок действия: 27.06.2022-26.06.2023;

- электронная образовательная система «Образовательная платформа ЮРАЙТ». Лицензионный договор №015/23-ЕП-44-06 от 16.02.2023 г. Срок действия: 01.03.2023 – 28.02.2024;

- универсальная база данных East View (ООО «ИВИС»), контракт №284- П/0091/22-ЕП-44-06 от 22.12.2022, срок действия с 22.12.2022 по 31.12.2023 г.

#### **Справочные и информационные системы**

– справочная правовая система «КонсультантПлюс» (http://www.consultant.ru/). Договор сопровождения экземпляров системы КонсультантПлюс №0607/ЗК от 25.01.2023. Срок с 01.02.2023 г по 31.01.2024 г.;

– справочно-правовая система «Система ГАРАНТ». Свободный доступ (режим доступа: [http://www.garant.ru/company/about/press/news/1332787/\)](http://www.garant.ru/company/about/press/news/1332787/);

– программная система для обнаружения текстовых заимствований в учебных и научных работах «Антиплагиат. ВУЗ» (URL:<https://www.antiplagiat.ru/> ). Договор №6414/0107/23-ЕП-223-03 от 27.02.2023 года. Срок с 27.02.2023 г по 27.02.2024 г.;

– Информационная система 1С: ИТС [\(http://its.1c.ru/](http://its.1c.ru/) ). Режим доступа: свободный

#### **Профессиональные базы данных**

– Федеральная служба государственной статистики. Официальная статистика

[\(http://www.gks.ru/](http://www.gks.ru/) ). Режим доступа: свободный.

– Электронный фонд правовых и нормативно-технических документов // Акционерное общество «Информационная компания «Кодекс» [\(https://docs.cntd.ru/](https://docs.cntd.ru/) ). Режим доступа: свободный.

– Экономический портал [\(https://institutiones.com/](https://institutiones.com/) ). Режим доступа: свободный.

– Информационная система РБК [\(https://ekb.rbc.ru/](https://ekb.rbc.ru/) ). Режим доступа: свободный.

– Официальный интернет-портал правовой информации [\(http://pravo.gov.ru/](http://pravo.gov.ru/) ). Режим доступа: свободный

– База полнотекстовых и библиографических описаний книг и периодических изданий [\(http://www.ivis.ru/products/udbs.htm](http://www.ivis.ru/products/udbs.htm) ). Режим доступа: свободный

– ГлавбухСтуденты: Образование и карьера [\(http://student.1gl.ru/](http://student.1gl.ru/) ). Режим доступа: свободный.

#### **Нормативно-правовые акты**

1. Гражданский кодекс Российской Федерации (от 30 ноября 1994 года N 51- ФЗ)

2. Земельный кодекс Российской Федерации от 25.10.2001 N 136-ФЗ (ред. от 30.04.2021)

3. Федеральный закон "О государственной регистрации недвижимости" от 13.07.2015 N 218-ФЗ

4. Федеральный закон "О кадастровой деятельности" от 24.07.2007 N 221-ФЗ

5. "Лесной кодекс Российской Федерации" от 04.12.2006 N 200-ФЗ

6. "Водный кодекс Российской Федерации" от 03.06.2006 N 74-ФЗ и др.

### <span id="page-15-0"></span>**7. Фонд оценочных средств для проведения промежуточной аттестации обучающихся по дисциплине**

## <span id="page-15-1"></span>*7.1. Перечень компетенций с указанием этапов их формирования в процессе освоения образовательной программы*

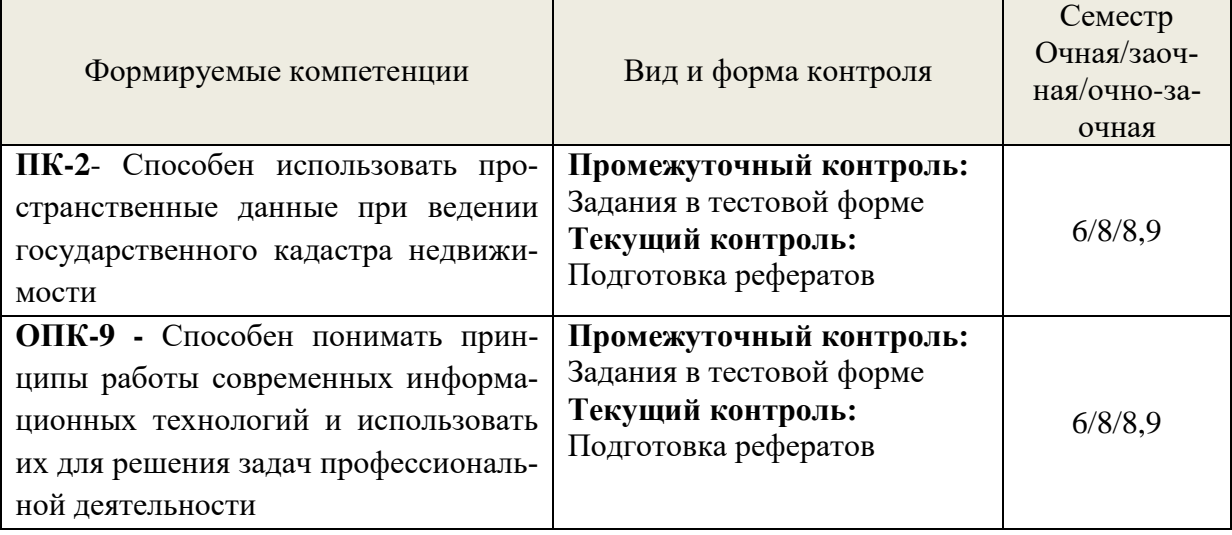

<span id="page-16-0"></span>*7.2. Описание показателей и критериев оценивания компетенций на различных этапах их формирования, описание шкал оценивания*

**Критерии оценивания выполнения заданий в тестовой форме (промежуточный контроль формирования компетенций ПК-2, ОПК-9**)

По итогам выполнения тестовых заданий при правильных ответах на:

86-100% заданий - оценка «отлично»;

71-85% заданий - оценка «хорошо»;

51-70% заданий - оценка «удовлетворительно»;

менее 51% заданий – оценка «неудовлетворительно».

## **Критерии оценивания выполнения практических заданий - доклад/реферат (текущий контроль формирования компетенций ПК-2, ОПК-9):**

По итогам выполнения практических заданий доклад/реферат дается оценка по 4-балльной шкале:

«отлично» – выполнены практические задания в полном тематическом объеме с презентацией и без замечаний по их оформлению,

«хорошо» – выполнены практические задания в достаточном объеме с презентацией, но есть небольшие замечания по представлению работы: некорректно названы слайды, не выдержан регламент доклада.

«удовлетворительно» – выполнена большая часть практических заданий, есть замечания по представлению докладов - не вся представлена информация по теме.

«неудовлетворительно» - большая часть заданий не выполнена в надлежащем объеме и виде.

## <span id="page-16-1"></span>*7.3. Типовые контрольные задания или иные материалы, необходимые для оценки знаний, умений, навыков и (или) опыта деятельности, характеризующих этапы формирования компетенций в процессе освоения образовательной программы*

## *Задания в тестовой форме для промежуточного контроля знаний (фрагмент)*

1. Геоинформационная система MapInfo была разработана

- в Америке
- в Англии
- в России
- 2. Первые геоинформационные системы были созданы
- в Америке и Канаде
- в Англии и Германии
- в России
- 3. Первые геоинформационные системы были созданы
- в 60-х годах XX в.
- в 70-х годах XX в.
- в 80-х годах XX в.
- 4. Массовое распространение ГИС в России началось
- в 80-х годах XX в.

- в 90-х годах XX в.

- в XXI в.

5. Какие данные используются в базе данных геоинформационных систем

- пространственные

- описательные

- пространственные и описательные
- 6. Пространственные данные в ГИС могут быть представлены
- в векторной форме
- в растровой форме
- в векторной и растровой формах
- 7. Географические объекты в ГИС классифицируют на

- точки и линии

- точки и полигоны
- точки, линии, полигоны
- 8. В ГИС MapInfo модель базы данных относится к
- сетевому типу
- к реляционному типу
- к иерархичекому типу
- 9. Столбцы таблиц базы данных в ГИС называют
- записями
- полями
- атрибутами
- 10. Строки таблиц базы данных в ГИС называют
- записями
- полями
- атрибутами
- 11. Цифровые карты классифицируют
- по видам использующий и автоматизированных систем
- по назначению
- по способам предоставления информации
- по формам представления
- 12. С какими из перечисленных типов растровых изображений работает MapInfo
- -черно-белые
- -цветные
- -черно-белые, цветные, полутоновые
- -полутоновые
- 13. Программный продукт MapInfo совместим со следующими платформами
- Windows
- Windows, Unix
- Windows, Unix, Macintosh
- 14. Таблицы MapInfo можно открыть
- выбрать команду «Файл Открыть таблицу»
- в стартовом диалоговом окне MapInfo «Открыть сразу» выбрать «Таблицу»
- на панели инструментов щелкнуть кнопку «Открыть таблицу»
- 15. Чтобы открыть существующую таблицу в MapInfo вам надо открыть файл с расширением
- . TAB
- -. MAP
- -. ID
- -. DAT
- 16. Какие режимы в MapInfo работают с таблицами всех типов
- «Как получится» и «Скрыть»
- «В активной карте» и «В новой карте»
- «Списком»

17. Из каких файлов состоит таблица MapInfo

- <имя файла>. ТАВ, <имя файла>.DAT
- <имя файла>. ТАВ, <имя файла>.DAT, <имя файла>. MAP
- <имя файла>. ТАВ, <имя файла>.DAT, <имя файла>. MAP, <имя файла>.ID
- 18. Данные из файлов каких форматов позволяет использовать MapInfo
- Microsoft Excel, Microsoft Access
- Microsoft Excel, Microsoft Access, растровыеизображения
- Microsoft Excel, Microsoft Access, растровыеизображения, dBASE DBF, Lotus 1-2-3
- 19. Слои карты представляют собой прозрачные пленки, расположенные

- друг под другом

- рядом друг с другом

- на разных картах

20. Таблица в MapInfo может быть представлена

- только в виде списка
- в виде списка и карты
- в виде списка, карты и графика
- 21. Окно карты может содержать информацию

- из одной таблицы

- из двух таблиц
- из двух и более таблиц

22. Возможен ли одновременный просмотр одной таблицы в MapInfo в окнах различных типов - нет

- да, в окнах двух типов- в окнах Таблица, Карта

- да, в окнах трех типов – в окнах Таблица, Карта, График

23. В MapInfo имеется возможность создавать легенды

- только тематические

- только картографические

- картографические и тематические

24. MapInfo поддерживает следующие экспортные форматы

- \*.bmp, \*.jpg, \*.tif

-\*.wmf, \*.emf

-\*.bmp, \*.jpg, \*.tif, \*.wmf, \*.emf, \*png, \*.psd

25. Рабочий набор – это список всех таблиц и окон, которые вы используете, хранящийся в файле с расширением

- .wor

-.tab

-.map

26. Для решения каких задач в MapInfo используются SQL-запросы

- для создания вычисляемых колонок

- для обобщения данных таким образом, чтобы просматривать суммарные данные по таблице

- для комбинирования двух и более таблиц одну новую таблицу

- для показывания только тех колонок и строк, которые Вас интересуют

27. Тематические карты скольких типов можно создавать в MapInfo

- 7

-6

-5

28. С помощью каких команд и инструментов в MapInfo можно делать выборки из таблиц

- инструмент «Стрелка»

- инструмент «Выбор в круге»

- инструмент «Выбор в области»

- инструмент «Выбор в рамке»

- команда «выбрать полностью»

- с помощью запросов

29. Чтобы отменить выбор группы объектов или записей в MapInfo надо

- нажать клавишу Shift и указать на эти объекты или записи инструментом «Стрелка»

- указать в любое место на карте, где нет ни одного объекта

- выполнить команду «Отменить выбор» из меню «Запрос»

30. Для открытия имеющегося в MapInfo рабочего набора надо

- в стартовом диалоговом окне MapInfo «Открыть сразу» выбрать «Открыть рабочий набор»

- в стартовом диалоговом окне MapInfo «Открыть сразу» выбрать «Предыдущий рабочий набор»

- выбрать команду «Файл – Открыть рабочий набор»

31. Чтобы выбрать в MapInfo несколько таблиц для одновременного открытия расположенных в разных местах списка надо

– нажать при выборе клавишу Shift

- нажать при выборе клавишу Ctrl

- нажать при выборе клавишу Alt

32. Чтобы выбрать в MapInfo несколько таблиц для одновременного открытия подряд в списке надо

– нажать при выборе клавишу Shift

- нажать при выборе клавишу Ctrl

- нажать при выборе клавишу Alt

33. При создании дубля окна карты надо

- выбрать команду Карта-Дублировать окно

- дублировать мышкой с помощью инструмента «Дубль окна»

- воспользоваться командами Копировать/Вставить карту из меню Правка

34. Чтобы сохранить содержимое косметического слоя карты в качестве постоянного слоя надо

- закрыть окно Карты, при этом косметический слой сохранится автоматически

- сохранить Рабочий набор

- выбрать команду «Сохранить косметику» из меню Карта

35. Геоинформационные системы – это

- информационные системы в предметной области «География»

- системы, содержащие топологические базы данных на электронных картах

- электронные географические карты

- глобальные фонды и архивы географических данных

36. Регистрация растрового изображения в MapInfo необходима для

- привязки растрового изображения к заданной системе координат

- для открытия растрового изображения

- для работы с растровым изображением

37. Регистрация растрового изображения в MapInfo возможна методом

- ввода координаты контрольных точек карты с клавиатуры

- определения координаты контрольных точек по существующей векторной карте

- автоматически при открытии файла

38. Любая точка, находящаяся западнее нулевого меридиана, имеет

- отрицательную долготу

- отрицательную широту

- положительную долготу

39. Любая точка, находящаяся южнее экватора, имеет

- отрицательную широту

- положительную широту

- положительную широту

40. Значения координат точки в окошках "Растр" измеряются в

- пикселях

- градусах

- минутах/секундах

41. Какие виды символов поддерживает MapInfo

- векторные символы (символы MapInfo 3.0)

- символы из установленных шрифтов TrueType

- растровые символы

42. Вы можете редактировать графические объекты, относящиеся к соответствующей таблице, если слой является

- изменяемым

- доступным

- подписанным

43. В MapInfo растровые изображения используются

- для просмотра изображения, как "растровая подложка"

- для редактирования изображения

- для привязки данных

44. Растровым изображением называется компьютерное представление рисунка, фотографии или иного графического материала в виде набора ……….. растра

- точек

- векторов

- линий

45. Цифровые карты классифицируют:

- по видам использующих их автоматизированных систем

- по назначению

- по видам и масштабам

- -способам представления (изображения) информации

- формам представления

#### *Темы рефератов (примерный перечень)*

Типы пространственных данных.

Модели представления пространственных данных.

Векторные топологические модели, их характеристики, достоинства и недостатки.

Растровые модели и их характеристики, достоинства и недостатки.

Векторные нетопологические модели, их характеристики, достоинства и недостатки.

Модели поверхностей.

Пространственные и атрибутивные данные.

Понятие интерполяции. Методы интерполяции.

Равноугольная поперечно-цилиндрическая проекция Гаусса-Крюгера.

Понятие о пространственно-привязанной информации. Способы получения пространственнопривязанной информации.

Поперечно-цилиндрическая проекция Меркатора (UTM).

Типы пространственных данных.

Организация связи пространственных и атрибутивных данных.

Организация связи пространственных и атрибутивных данных.

Технологии получения цифровых карт по исходным бумажным материалам.

Технологии получения карт по данным дистанционного зондирования.

Технологии получения карт по материалам съемок на местности.

Основные этапы создания цифровых электронных карт.

Решение прогнозных задач в ГИС.

Картографические проекции. Их классификации

Эталонная база условных знаков Госгеолкарты.

Использование ГИС для прогнозной оценки территорий на полезные ископаемые. Обзор программных продуктов.

Моделирование геологических процессов в ГИС.

Аппаратно-программные средства ГИС

Графическое представление объектов: растровые и векторные моделиГрид - модели представления поверхностей. Их преимущества и недостатки.

Геостатистические методы интерполяции.

Способы описания и представления поверхностей в геоинформационных системах.

#### <span id="page-21-0"></span>7.4. Соответствие балльной шкалы оценок и уровней сформированных компетенций

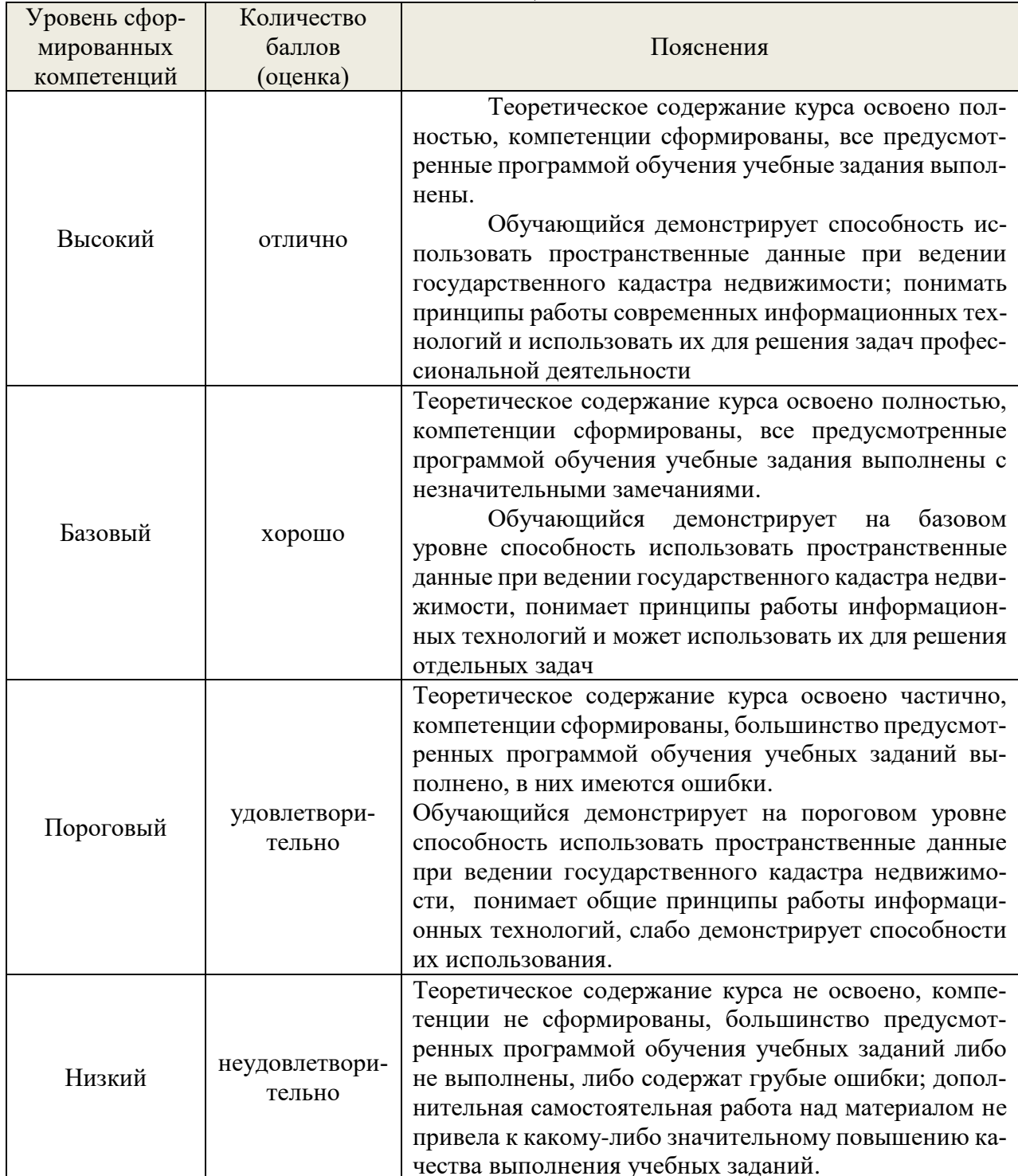

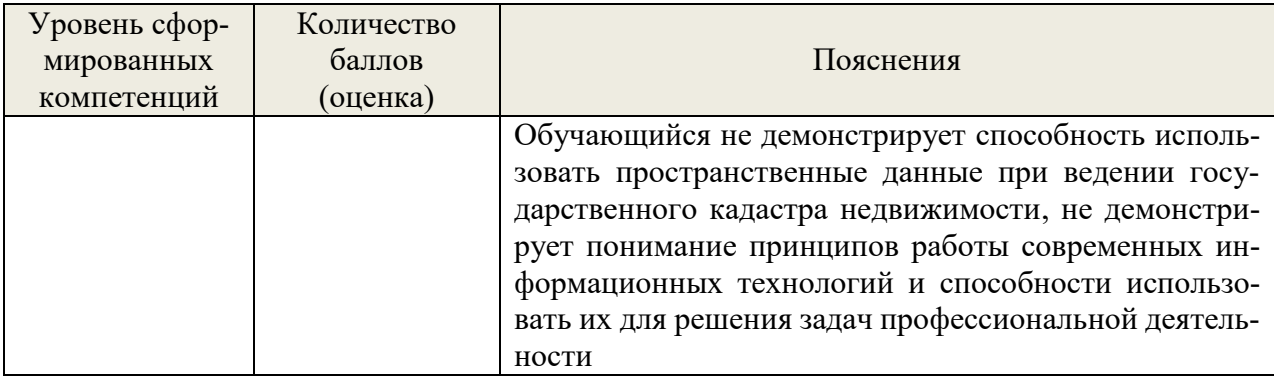

#### 8. Методические указания для самостоятельной работы обучающихся

<span id="page-22-0"></span>Самостоятельная работа - планируемая учебная работа студентов, выполняемая во внеаудиторное (аудиторное) время по заданию и при методическом руководстве преподавателя, но без его непосредственного участия (при частичном непосредственном участии преподавателя, оставляющем ведущую роль в контроле за работой студентов).

Обучение в вузе включает в себя две, практически одинаковые по объему и взаимовлиянию части – процесса обучения и процесса самообучения. Поэтому самостоятельная работа должна стать эффективной и целенаправленной работой каждого обучающегося.

Формы самостоятельной работы разнообразны. Они включают в себя:

изучение и систематизацию официальных государственных документов: законов, постановлений, указов, нормативно-инструкционных и справочных материалов с использованием информационно-поисковых систем «Консультант Плюс», «Гарант», глобальной сети «Интернет»;

изучение учебной, научной и методической литературы, материалов периодических изданий с привлечением электронных средств официальной, статистической, периодической и научной информации;

участие в работе научно-практических конференций.

В процессе изучения дисциплины «Географические информационные системы» обучающимися направления 21.03.02 основными видами самостоятельной работы являются:

подготовка к аудиторным занятиям (практическим и лабораторным);

самостоятельная работа над отдельными темами учебной дисциплины в соответствии с учебно-тематическим планом;

подготовка к экзамену.

Самостоятельное выполнение тестовых заданий по всем разделам дисциплины сформированы в фонде оценочных средств (ФОС)

Данные тесты могут использоваться:

при подготовке к зачету в форме самопроверки знаний;

 преподавателями для проверки знаний в качестве формы промежуточного контроля на практических занятиях;

 для проверки остаточных знаний обучающихся, изучивших данный курс.

Тестовыезаданиярассчитанынасамостоятельнуюработубезиспользования вспомогательных материалов. То есть при их выполнении не следует пользоваться учебной и другими видами литературы.

Для выполнения тестового задания, прежде всего, следует внимательно прочитать поставленный вопрос. После ознакомления с вопросом следует приступать к прочтению предлагаемых вариантов ответа. Необходимо прочитать все варианты и в качестве ответа следует выбрать индекс (цифровое обозначение), соответствующий правильному ответу.

На выполнение теста отводится ограниченное время. Оно может варьироваться в зависимости от уровня тестируемых, сложности и объема теста. Как правило, время выполнения тестового задания определяется из расчета 30-45 секунд на один вопрос.

Содержание тестов по дисциплине ориентировано на подготовку обучающихся по основным вопросам курса. Уровень выполнения теста позволяет преподавателям судить об уровне освоенности компетенций.

## <span id="page-23-0"></span>**9.Перечень информационных технологий, используемых при осуществлении образовательного процесса по дисциплине**

Для успешного овладения дисциплиной используются следующие информационные технологии обучения:

**•** Практические занятия по дисциплине проводятся с использованием платформы MOODLE, Справочной правовой системы «Консультант Плюс».

Практические занятия по дисциплине проводятся с использованием бумажных вариантов раздаточного материала, а также информационных материалов, размещенных на официальных сайтах.

В процессе изучения дисциплины учебными целями являются первичное восприятие учебной информации о теоретических основах и принципах работы с документами(планы, отчеты),ее усвоение, запоминание, а также структурирование полученных знаний и развитие интеллектуальных умений, ориентированных на способы деятельности репродуктивного характера. Посредством использования этих интеллектуальных умений достигаются узнавание ранее усвоенного материала в новых ситуациях, применение абстрактного знания в конкретных ситуациях.

24

Для достижения этих целей используются в основном традиционные информативно-развивающие технологии обучения с учетом различного сочетания активных и интерактивных форм (семинаров-диспутов, расчетных работ).

Университет обеспечен необходимым комплектом лицензионного программного обеспечения:

- геоинформационная система ГИС MapInfo;
- свободная кроссплатформенная геоинформационная система QGIS;

 двух- и трёхмерная система автоматизированного проектирования и черчения AutoCAD;

 учебный комплект по формированию и выпуску землеустроительных документов КРЕДО: «Землеустройство и кадастры»;

 – операционная система Windows 7, License 49013351 УГЛТУ Russia 2011-09-06, OPEN 68975925ZZE1309. Срок: бессрочно;

 - операционная система Astra Linux Special Edition. Договор №Pr000013979/0385/22-ЕП-223-06 от 01.07.2022. Срок: бессрочно;

 – Пакет прикладных программ Office Professional Plus 2010, License 49013351 УГЛТУ Russia 2011-09-06, OPEN 68975925ZZE1309. Срок: бессрочно;

 $\bullet$  – Антивирусная программа Kaspersky Endpoint Security для бизнеса-Стандартный Russian Edition. 250-499 Node 1 year Educational Renewal License. Договор №0423/ЗК от 30.08.2022. Срок с 09.10.2022 г. по 09.10.2023 г.;

• – система видеоконференцсвязи Mirapolis. Договор №57/03/23-К/0148/23-ЕП-223-03 от 13.03.2023. Срок: с 13.03.2023 по 13.03.2024;

 – система видеоконференцсвязи Пруффми. Договор № 2576620 -1/ 0147 / 23-ЕП-223-03 от 15.03.2023. Срок: с 15.03.2023 по 15.03.2024;

 $\bullet$  – система управления обучением LMS Moodle – программное обеспечение с открытым кодом, распространяется по лицензии GNU Public License (rus);

 – браузер Yandex (https://yandex.ru/promo/browser/) – программное обеспечение распространяется по простой (неисключительной) лицензии.

## <span id="page-24-0"></span>**10.Описание материально-технической базы, необходимой для осуществления образовательного процесса по дисциплине**

Реализация учебного процесса осуществляется в специальных учебных аудиториях университета для проведения занятий лекционного типа, занятий семинарского типа, групповых и индивидуальных консультаций, текущего контроля и промежуточной аттестации. Все аудитории укомплектованы специализированной мебелью и техническими средствами обучения, служащими для представления учебной информации большой аудитории. При необходимости обучающимся предлагаются наборы демонстрационного оборудования и учебно-наглядных пособий, обеспечивающие тематические иллюстрации.

Самостоятельная работа обучающихся выполняется в специализированной аудитории, которая оборудована учебной мебелью, компьютерной техникой с возможностью подключения к сети "Интернет" и обеспечением доступа в электронную информационно-образовательную среду УГЛТУ.

Есть помещение для хранения и профилактического обслуживания учебного оборудования.

| Наименование специальных помещений и по-<br>мещений для самостоятельной работы | Оснащенность специальных помеще-<br>ний и помещений для самостоятель-<br>ной работы |  |  |  |
|--------------------------------------------------------------------------------|-------------------------------------------------------------------------------------|--|--|--|
| Помещение для лекционных и практических за-                                    | Переносная мультимедийная<br>уста-                                                  |  |  |  |
| нятий, групповых и индивидуальных консуль-                                     | новка (проектор, экран).                                                            |  |  |  |
| таций, текущей и промежуточной аттестации.                                     | Учебная мебель                                                                      |  |  |  |
|                                                                                | Столы компьютерные, стулья. Персо-                                                  |  |  |  |
| Помещение для лабораторных занятий                                             | нальные компьютеры. Выход в Ин-                                                     |  |  |  |
|                                                                                | тернет.                                                                             |  |  |  |
| Помещения для самостоятельной работы                                           | Столы компьютерные, стулья. Персо-                                                  |  |  |  |
|                                                                                | нальные компьютеры. Выход в Ин-                                                     |  |  |  |
|                                                                                | тернет.                                                                             |  |  |  |
| Помещение для хранения и профилактического                                     | Стеллажи. Раздаточный материал.                                                     |  |  |  |
| обслуживания учебного оборудования                                             |                                                                                     |  |  |  |

**Требования к аудиториям**